# **FORMULARZ OFERTY**

na zamówienie o wartości netto **poniżej 30 000** euro.

### **I. Nazwa i adres ZAMAWIAJĄCEGO:**

Miasto Ostrów Mazowiecka ul. 3 Maja 66, 07-300 Ostrów Mazowiecka NIP: 759-162-50-88, REGON: 550667860

#### **II. Nazwa przedmiotu zamówienia:**

**"Zakup i dostawa do siedziby Urzędu Miasta Ostrów Mazowiecka fabrycznie nowego sprzętu komputerowego i oprogramowania".**

**III. Tryb postępowania: Zapytanie ofertowe.**

# **IV. Nazwa i adres WYKONAWCY**

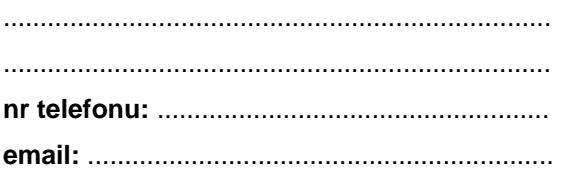

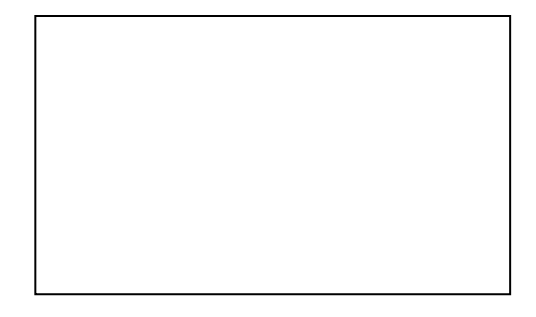

*(pieczęć Wykonawcy)* 

## **1. Oferuję wykonywanie zamówienia:**

za cenę netto :..................................zł. (słownie netto: ......................................................................................................................zł). cenę brutto:.......................................zł. (słownie brutto: .....................................................................................................................zł).

# **Szczegóły oferty:**

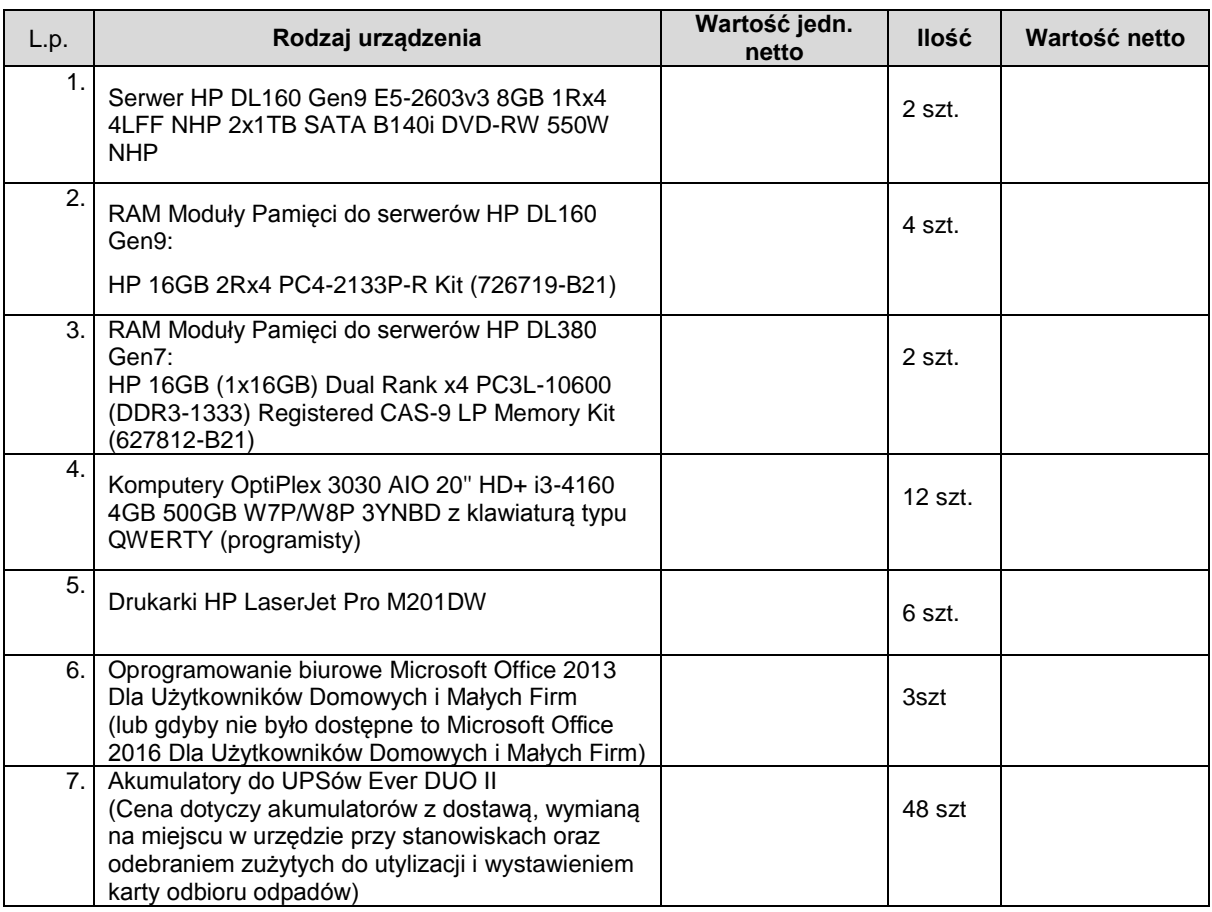

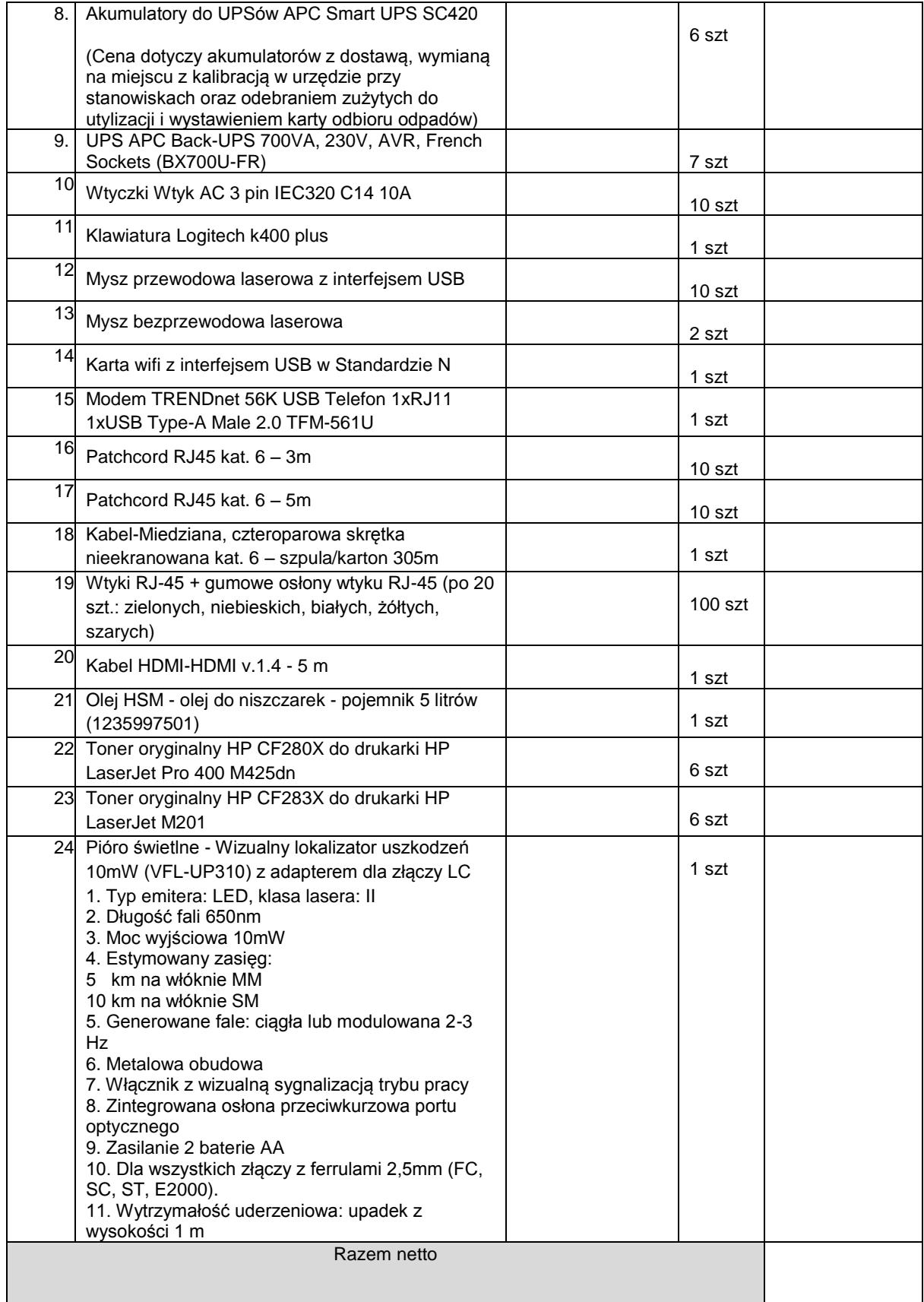

# **2. Deklaruję ponadto:**

- **a)** termin wykonania zamówienia: **10 dni roboczych od daty podpisania umowy.**
- **b)** warunki płatności: **przelew 21 dni.**
- **c)** Okres gwarancji: **gwarancje producenta**.
- **d)** Okres rękojmi: **2 lata.**

### **3. Oświadczam, że:**

 zapoznałem się z opisem przedmiotu zamówienia i nie wnoszę do niego zastrzeżeń, posiadam doświadczenie w wykonywaniu podobnych zamówień, dysponuję osobami zdolnymi do wykonania

zamówienia oraz znajduję się w sytuacji ekonomicznej i finansowej zapewniającej wykonanie zamówienia,

- dostarczony sprzęt będzie fabrycznie nowy, dobrej jakości, wolny od wad technicznych i prawnych,
- uzyskanie, zwielokrotnianie i rozpowszechnianie oprogramowania dokonywane w celu wykonania przedmiotowego zamówienia publicznego, nie naruszyło i nie będzie naruszać praw własności intelektualnej żadnej osoby trzeciej i jest zgodne z Ustawą o prawie autorskim i prawach pokrewnych z dnia 4 lutego 1994r., Prawem własności przemysłowej z dnia 30 czerwca 2000r., oraz innymi obowiązującymi przepisami polskiego prawa. Oświadczam również, że certyfikaty i etykiety producenta oprogramowania dołączone do oprogramowania i inne elementy oprogramowania, będą oryginalne
- w razie wybrania naszej oferty, zobowiązujemy się do podpisania umowy w miejscu i w terminie określonym przez Zamawiającego.

## **4. Załącznikami do niniejszego formularza stanowiącymi integralną część oferty są:**

1) **Karty katalogowe/Specyfikacje techniczne** umożliwiające Zamawiającemu weryfikację oferowanego przedmiotu zamówienia.

....................................dn. ............................ ..............................................................

*Podpisy i pieczęcie osób upoważnionych do reprezentowania Wykonawcy*